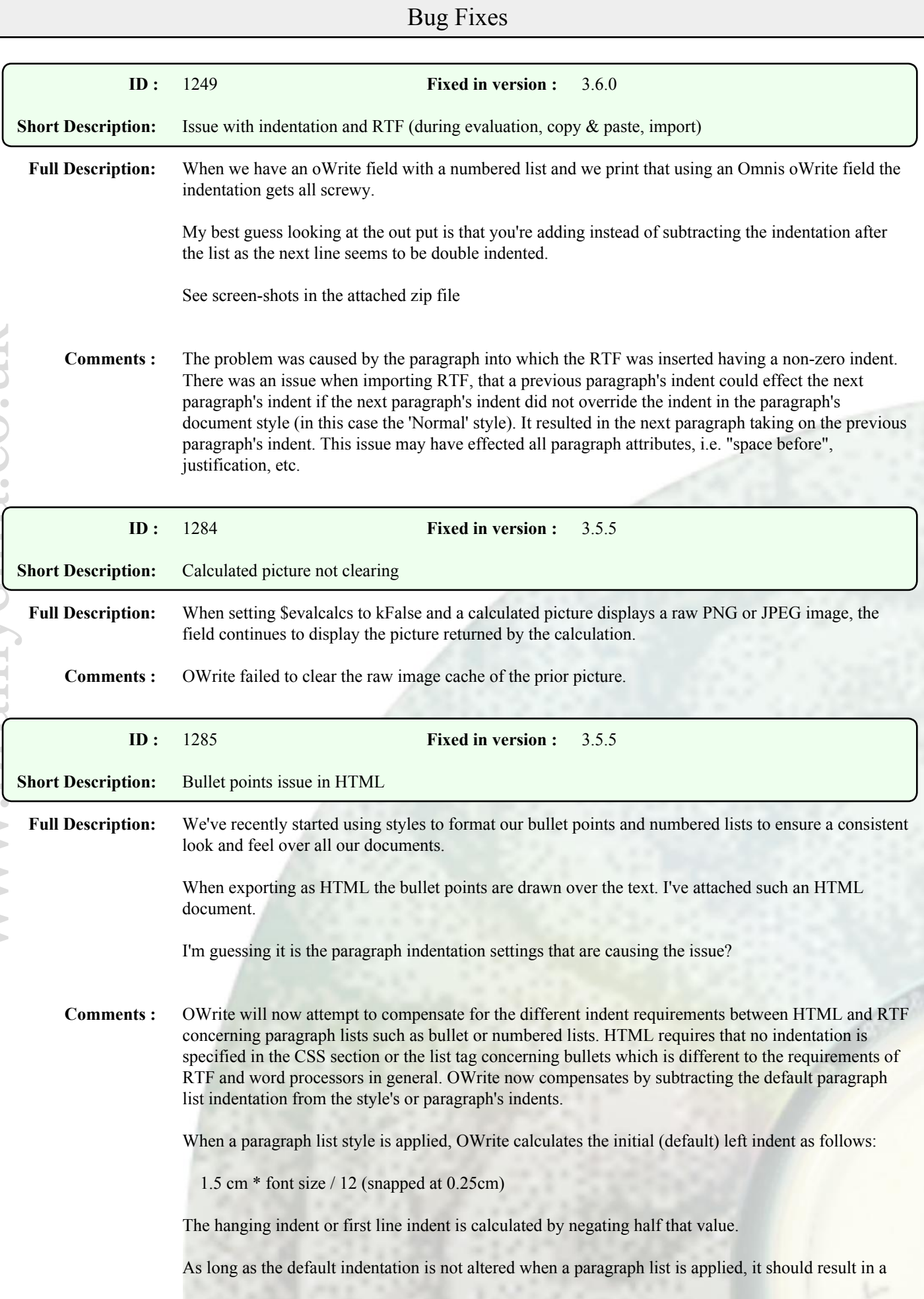

correctly formatted document when exported to HTML. Deviation from the above may result in unpredictable indentation when exporting to HTML.

Additional note: Roman numerals are now right justified at the first line indent, which is more in line with other word processors and markup languages.

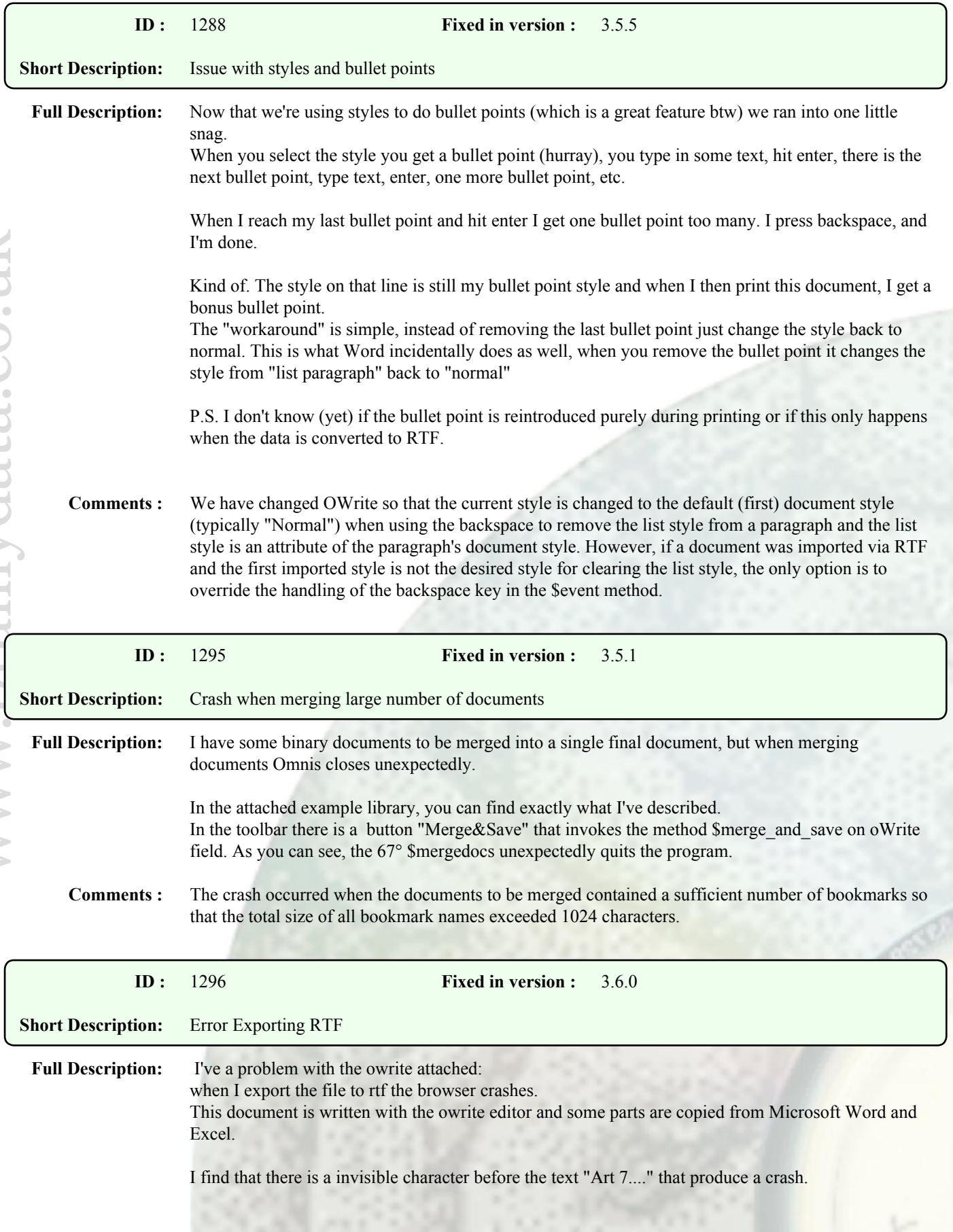

If I try to export to PDF device the operation completed succesfully, only to rtf is the problem

I try with O\$ 5.2.x and 6.0.x

**Comments :** The crash was caused by a corrupted table (table rows without any cells). We do not know how the corruption occurred and, although we have fixed the crash when exporting the corruption to RTF, we recommend that the bad document line is deleted.

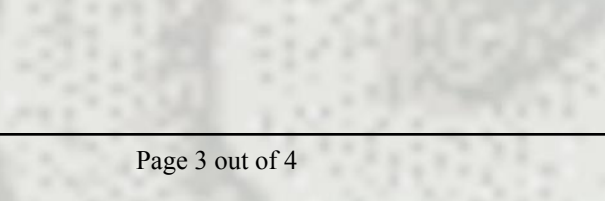

## Enhancements

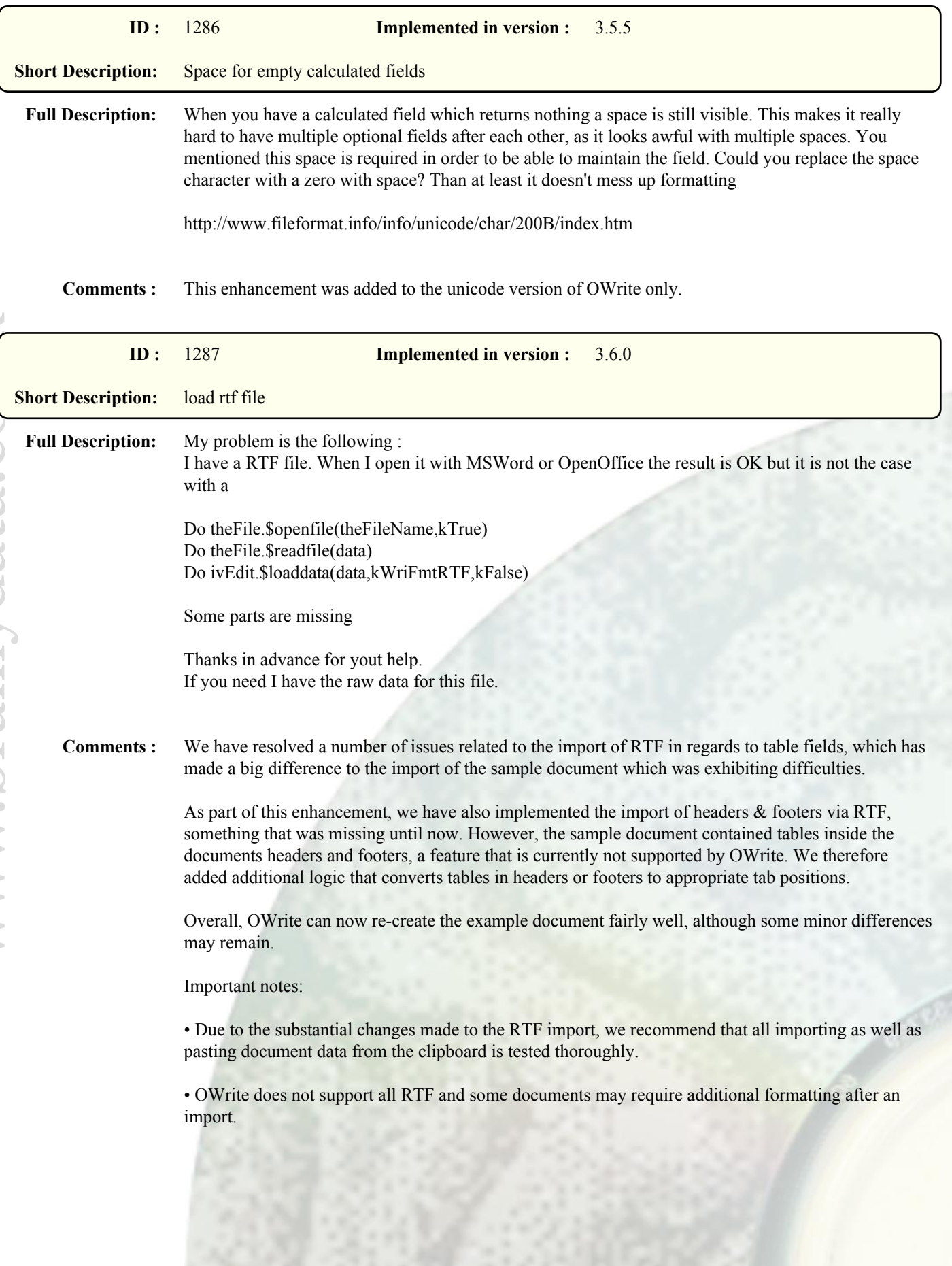